# Ordinary Differential Equations

## 1 Introduction: first order ODE

We are given

- a function  $f(t, y)$  which describes a "direction field" in the  $(t, y)$  plane
- an initial point  $(t_0, y_0)$

We want to find a function  $y(t)$  for  $t \in [t_0, T]$  such that

- $y(t_0) = y_0$  "initial condition"
- $y'(t) = f(t, y(t))$  for  $t \in [t_0, T]$  "ordinary differential equation" (ODE)

This is called an initial value problem (IVP).

The partial derivative  $f_y(t, y) = \frac{\partial f}{\partial y}(t, y)$  is important for the behavior of the differential equation.

**Theorem 1.1.** Assume that  $f(t, y)$  and  $f_y(t, y)$  are continuous for  $t \in [t_0, T]$ ,  $y \in \mathbb{R}$ . For a given initial value  $y_0$  there is a unique solution  $y(t)$  of the initial value problem. Either the solution exists for all  $t \in [0, T]$ , or it only exists on a smaller interval  $[t_0, t_*)$  with  $t_0 < t_* < T$ .

We can solve the IVP in Matlab with **ode45**:

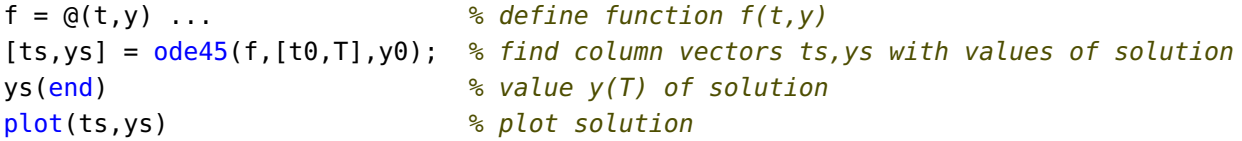

**Example:** Find a function  $y(t)$  for  $t \in [-1, 3]$  such that

$$
y'(t) = t - y(t)^2
$$

$$
y(-1) = 0
$$

Here we have  $t_0 = -1$ ,  $y_0 = 0$ ,  $f(t, y) = t - y^2$ .

Numerical solution in Matlab: (using m-file dirfield.m from course web page)

 $f = \varrho(t, y)$  t-y^2 % define function  $f(t, y)$ dirfield(f, -1:.2:3, -1:.2:1.6); hold on % plot direction field  $[ts,ys] = ode45(f, [-1,3], 0);$  % solve IVP for t from  $-1$  to 3, initial value 0 % this gives vectors ts,ys plot(ts,ys,'b'); hold off  $\frac{1}{2}$  % plot solution

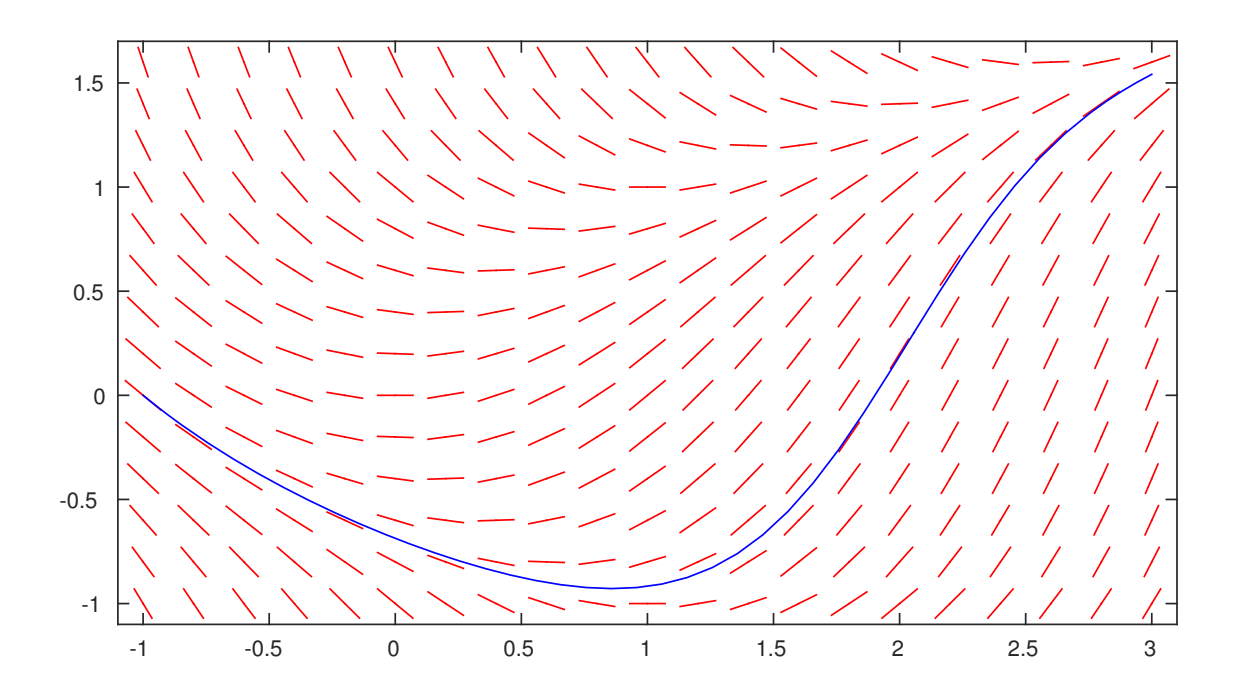

What happens if we perturb the initial value  $y_0$ ?

**Theorem 1.2.** Let  $y(t)$  denote the solution of the IVP with initial condition  $y(t_0) = y_0$ , let  $\tilde{y}(t)$  denote the solution of the IVP with initial condition  $\tilde{y}(t_0) = \tilde{y}_0$ . Assume  $\boxed{f_y(t, y) \leq M}$  for  $t \in [t_0, T]$ ,  $y \in \mathbb{R}$ . Then

$$
|\tilde{y}(t) - y(t)| \le |\tilde{y}_0 - y_0| e^{M(t - t_0)}
$$
 for  $t \in [t_0, T]$ 

For  $M < 0$  the difference  $|\tilde{y}(t) - y(t)|$  decays exponentially for increasing t. For  $M > 0$  the difference may increase exponentially.

We call the ODE **unstable** if we have  $f_y(t, y) > 0$  for all  $t \in [t_0, T]$ ,  $y \in \mathbb{R}$ . We call the ODE stable if we have  $\boxed{f_y(t, y) < 0}$  for all  $t \in [t_0, T]$ ,  $y \in \mathbb{R}$ .

## 2 System of ODEs, higher order ODEs

We want to find n functions  $y_1(t), \ldots, y_n(t)$  for  $t \in [t_0, T]$  satisfying the differential equations

$$
y'_1(t) = f_1(t, y_1(t), \dots, y_n(t))
$$
  
\n:  
\n:  
\n
$$
y'_n(t) = f_n(t, y_1(t), \dots, y_n(t))
$$

and the initial conditions  $y_1(t_0) = y_1^{(0)}$  $y_1^{(0)}, \ldots, y_n(t_0) = y_n^{(0)}.$ 

We use vector notation: E.g., for  $n = 2$  we want to find  $\vec{y}(t) = \begin{bmatrix} y_1(t) \\ y_2(t) \end{bmatrix}$  $y_2(t)$ 1 such that

$$
\begin{bmatrix} y_1'(t) \\ y_2'(t) \end{bmatrix} = \begin{bmatrix} f_1(t, y_1(t), y_2(t)) \\ f_2(t, y_1(t), y_2(t)) \end{bmatrix}, \qquad \begin{bmatrix} y_1(t_0) \\ y_2(t_0) \end{bmatrix} = \begin{bmatrix} y_1^{(0)} \\ y_2^{(0)} \end{bmatrix}
$$

$$
\vec{y}'(t) = \vec{f}(t, \vec{y}(t)), \qquad \vec{y}(t_0) = \vec{y}^{(0)}
$$

We will omit the vector arrows from now on.

We denote by  $D_y f(t, y)$  the Jacobian of  $f(t, y)$  with respect to y:

$$
D_y f(t, y) = \begin{bmatrix} \frac{\partial f_1}{\partial y_1} & \cdots & \frac{\partial f_1}{\partial y_n} \\ \vdots & & \vdots \\ \frac{\partial f_n}{\partial y_1} & \cdots & \frac{\partial f_n}{\partial y_n} \end{bmatrix}
$$

It is important for the behavior of the differential equation.

**Theorem 2.1.** Assume that  $f(t, y)$  and  $D_y f(t, y)$  are continuous for  $t \in [t_0, T]$ ,  $y \in \mathbb{R}^n$ . For a given initial value  $y^{(0)}$  there is a unique solution  $y(t)$  of the initial value problem. Either the solution exists for all  $t \in [0, T]$ , or it only exists on a smaller interval  $[t_0, t_*)$  with  $t_0 < t_* < T$ .

We can solve the IVP in Matlab with **ode45**: For  $n = 2$  we use

```
f = \mathcal{Q}(t, y) [ ... ; ... ] & define function f(t, y) using t, y(1), y(2)[ts,ys] = ode45(f,[t0,T],y0); % find column vector ts, array ys with values of solution
ys(end,:) % values y1, y2 at final time T
plot(ts, ys(:,1)) % plot solution y1(t)
```
#### 2nd order ODE

So far the differential equations only contained the first derivative  $y'(t)$ . But in many applications (e.g. Newton's law) we have differential equations containing  $y''(t)$ . We then need initial conditions for  $y(t_0)$  and  $y'(t_0)$ .

We can rewrite this as a first order system: Let  $y_1(t) := y(t)$  and  $y_2(t) := y'(t)$ . Then we have  $y'_1 = y_2$  and  $y'_2 = \cdots$  where we solve the 2nd order ODE for  $y''$ .

**Example:** Find a function  $y(t)$  for  $t \in [0, 4]$  such that

$$
y''(t) - y'(t) + 3y(t) = t
$$
\n(1)

$$
y(0) = 1, \quad y'(0) = -2 \tag{2}
$$

This gives the first order system

$$
\begin{bmatrix} y_1' \\ y_2' \end{bmatrix} = \begin{bmatrix} y_2 \\ t + y_2 - 3y_1 \end{bmatrix}, \qquad \begin{bmatrix} y_1(0) \\ y_2(0) \end{bmatrix} = \begin{bmatrix} -1 \\ 2 \end{bmatrix}
$$
 (3)

**Numerical solution in Matlab:** Print out  $y(T)$  and plot the function  $y(t)$ 

 $f = \varrho(t, y)$  [y(2);  $t+y(2) - 3*y(1)$ ]; % define function  $f(t, y)$  $[ts, ys] = ode45(f, [0,4], [-1,2])$ ; % solve IVP for t from 0 to 4, initial value  $[-1,2]$ finalval =  $ys(end,1)$  % value of y1 at final time  $T$  $plot(ts, ys(:,1));$  % plot solution  $y1(t)$ 

#### 3 Euler method

Consider a first order system of ODEs: We want to find  $y(t)$  for  $t \in [t_0, T]$  such that

$$
y'(t) = f(t, y(t)),
$$
  $y(t_0) = y^{(0)}$ 

For the **Euler method** we divide the interval  $[t_0, T]$  into N subintervals of equal length  $h = (T - t_0)/N$  (we can also use subintervals of different length). Let  $t_j = t_0 + jh$ . We then want to find approximations  $y^{(1)}, \ldots, y^{(N)}$ for  $y(t_i)$ .

• start at the initial value  $t_0, y^{(0)}$ 

• for 
$$
k = 0, ..., N - 1
$$
 do  
\n
$$
s := f(t_k, y^{(k)})
$$
\n
$$
y^{(k+1)} := y^{(k)} + hs
$$
\n
$$
t_{k+1} := t_k + h
$$

**Example:** Consider the Initial Value Problem (1), (2). Use 2 steps of the Euler method with  $h = \frac{1}{2}$  $rac{1}{2}$  to find approximations for  $y(1)$  and  $y'(1)$ .

We use  $y_1(t) := y(t)$  and  $y_2(t) = y'(t)$  and obtain the first order ODE (3).

**Step 1:** 
$$
s = f(t_0, y^{(0)}) = f\begin{pmatrix} 0, \begin{bmatrix} -1 \ 2 \end{bmatrix} \end{pmatrix} = \begin{bmatrix} 2 \ 5 \end{bmatrix}, y^{(1)} = y^{(0)} + h \cdot s = \begin{bmatrix} -1 \ 2 \end{bmatrix} + \frac{1}{2} \cdot \begin{bmatrix} 2 \ 5 \end{bmatrix} = \begin{bmatrix} 0 \ 4.5 \ 4.5 \end{bmatrix}
$$
  
\n**Step 2:**  $s = f(t_1, y^{(1)}) = f\begin{pmatrix} \frac{1}{2}, \begin{bmatrix} 0 \ \frac{1}{2}, \begin{bmatrix} 0 \ 4.5 \end{bmatrix} \end{pmatrix} = \begin{bmatrix} 4.5 \ 5 \end{bmatrix}, y^{(2)} = y^{(1)} + h \cdot s = \begin{bmatrix} 0 \ 4.5 \ 4.5 \end{bmatrix} + \frac{1}{2} \cdot \begin{bmatrix} 4.5 \ 5 \end{bmatrix} = \begin{bmatrix} 2.25 \ 7 \end{bmatrix}$   
\nThis gives  $y(1) \approx 2.25$  and  $y'(1) \approx 7$ .

#### Errors for Euler method

We consider the case  $n = 1$ . At time  $t_k$  the Euler method gives an approximation  $y_k$  for the exact value  $y(t_k)$ . We denote the **error** by

$$
e_k := y_k - y(t_k)
$$

By Taylor's theorem we have with a remainder term  $r_k = \frac{1}{2}$  $\frac{1}{2}y''(\tau_k)h^2$ 

$$
y(t_{k+1}) = y(t_k) + h \cdot \overbrace{f(t_k, y(t_k))}^{y'(t_k)} + r_k
$$
  

$$
y_{k+1} = y_k + h \cdot f(t_k, y_k)
$$

The second equation is just the definition of the Euler approximation  $y_{k+1}$ . Subtracting the first from the second equation gives

$$
e_{k+1} = e_k + h \cdot [f(t_k, y_k) - f(t_k, y(t_k))] - r_k
$$

Using the mean value theorem for  $g(y) := f(t_k, y)$ 

$$
f(t_k, y_k) - f(t_k, y(t_k)) = f_y(t_k, \eta_k) \cdot [y_k - y(t_k)],
$$

hence the new error is

$$
e_{k+1} = \underbrace{[1 + h f_y(t_k, \eta_k)]}_{a_k} e_k - r_k
$$

with the amplification factor  $a_k = 1 + h f_y(t_k, \eta_k)$  and the local truncation error  $r_k = \frac{1}{2}$  $\frac{1}{2}y''(\tau_k)h^2$ . For an unstable ODE we have  $f_y(t, y) > 0$  and hence  $a_k > 1$ .

For a stable ODE we have  $f_y(t, y) < 0$  and hence  $a_k < 1$ . However, in this case we want  $|a_k| < 1$ , i.e.,

$$
-1 < 1 + h f_y(t, y) < 1
$$

The right inequality is true for any  $h > 0$ . The left inequality is true if the following **stability condition** holds:

$$
h<\frac{2}{-f_y}
$$

#### (1) General case:

We assume

$$
|f_y(t, y)| \le C_1 \quad \text{for } t \in [t_0, T], y \in \mathbb{R}
$$

$$
|y''(t)| \le C_2 \quad \text{for } t \in [t_0, T]
$$

Then we get bounds  $|a_k| \leq A$  for the amplification factor and  $|r_k| \leq R$  for the local truncation error:

$$
|a_k| = |1 + h f_y(t_k, \eta_k)| \le 1 + hC_1 =: A
$$
  

$$
|r_k| = \left|\frac{1}{2}y''(\tau_k)h^2\right| \le \frac{C_2}{2}h^2 =: R
$$

yielding

$$
|e_{k+1}| \le A |e_k| + R
$$

Since  $|e_0|=0$  we obtain

$$
|e_1| \le R
$$
  
\n
$$
|e_2| \le AR + R = (1 + A)R
$$
  
\n
$$
|e_3| \le A(1 + A)R + R = (1 + A + A^2)R
$$
  
\n
$$
\vdots
$$
  
\n
$$
|e_k| \le (1 + A + \dots + A^{k-1})R
$$
  
\n(4)

We have for the geometric series

$$
1 + A + \dots + A^{k-1} = \frac{A^k - 1}{A - 1} \le \frac{A^k}{A - 1} = \frac{(1 + hC_1)^k}{hC_1}
$$

The function  $e^x$  satisfies  $1+x \leq e^x$ , hence with  $x = hC_1$  we get  $1 + hC_1 \leq e^{hC_1}$ . Using this and  $R = \frac{C_2}{2}$  $\frac{5}{2}h^2$ in (4) gives the error bound

$$
|y_k - y(t_k)| \le \frac{C_2}{2C_1} e^{C_1(t_k - t_0)} h
$$

This shows:

- if we keep taking Euler steps with a fixed value h for  $t \to \infty$  the error can increase exponentially. This is not surprising: For an unstable ODE any tiny initial error can cause an exponentially increasing error for  $t\to\infty$ .
- if we only want to find the solution for  $t \in [t_0, T]$ : We use  $h = \frac{T-t_0}{N}$  $\frac{-t_0}{N}$  and obtain errors bounded by  $ch = c'N^{-1}$ : The Euler method is a method of order 1.

Example: The initial value problem

$$
y' = y - \sin t - \cos t, \quad y(0) = 1
$$

has the solution  $y(t) = \cos t$ . Here  $f_y(t, y) = 1 > 0$ . We use the Euler method with  $h = 0.1$ :

```
f = \varphi(t, y) y-sin(t)-cos(t)
tv = 0:.1:5; plot(tv,cos(tv),'b'); hold on % plot exact solution
dirfield(f,0:.3:5,-1:.2:3);
[ts,ys] = Euler(f,[0,5],1,50); % use 50 steps of size 5/50
plot(ts,ys,'r.-'); hold off
```
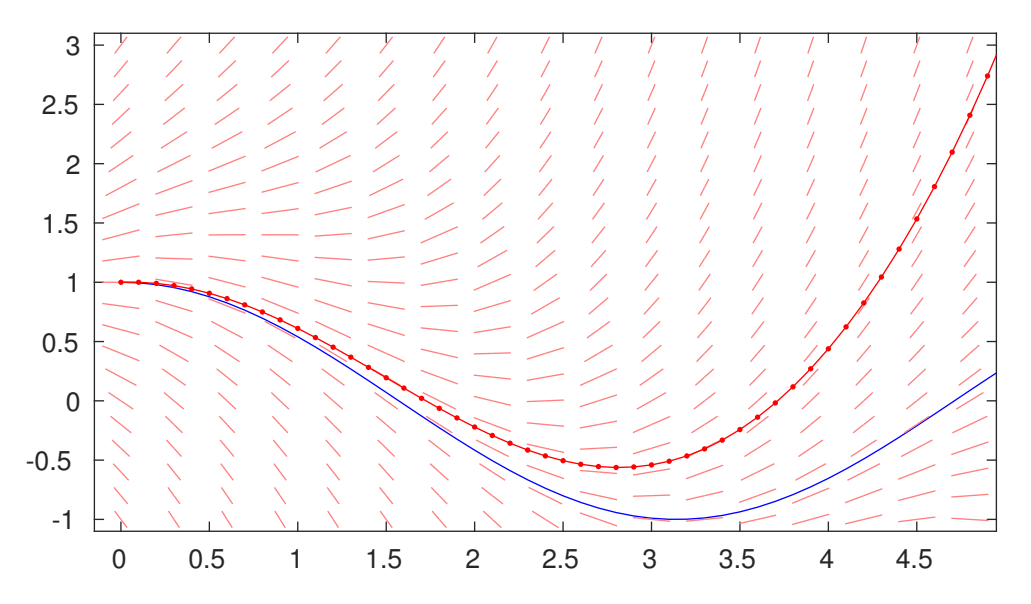

We see that the Euler values go exponentially to  $+\infty$  as t gets larger than 4, whereas the exact solution  $y(t) = \cos t$  stays bounded.

#### (2) Special case: Stable ODE where  $h$  satisfies stability condition:

We assume  $f_y(t, y) < 0$ : We have  $C_1 \ge C_0 > 0$  such that

$$
-C_1 \le f_y(t, y) \le -C_0 \quad \text{for } t \in [t_0, T], y \in \mathbb{R}
$$

$$
|y''(t)| \le C_2 \quad \text{for } t \in [t_0, T]
$$

We now want to have an amplification factor with  $|a_k| \leq 1 - C_0 h$ , i.e.,

$$
-(1 - C_0 h) \le 1 + h f_y(t_k, \eta_k) \le 1 - C_0 h
$$

The right inequality holds for any  $h > 0$ . We have  $1 - hC_1 \leq 1 + hf_y(t_k, \eta_k)$ , therefore the left inequality holds if  $-(1 - C_0h) ≤ 1 - hC_1$  or

$$
h \le \frac{2}{C_0 + C_1} \tag{5}
$$

If h satisfies this stability condition we have  $|a_k| \leq 1 - C_0h =: A < 1$ , hence

$$
1 + A + \dots + A^{k-1} = \frac{1 - A^k}{1 - A} \le \frac{1}{1 - A}
$$

and (4) now gives

$$
\boxed{|y_k - y(t_k)| \leq \frac{C_2}{2C_0}h}
$$

This shows:

• if we keep taking Euler steps with a fixed value h for  $t \to \infty$  the error is bounded by Ch with a fixed constant C.

Example: The initial value problem

$$
y' = -y - \sin t + \cos t, \quad y(0) = 1
$$

has the solution  $y(t) = \cos t$ . Here  $f_y(t, y) = -1 < 0$ . We use the Euler method with  $h = 0.2$ :

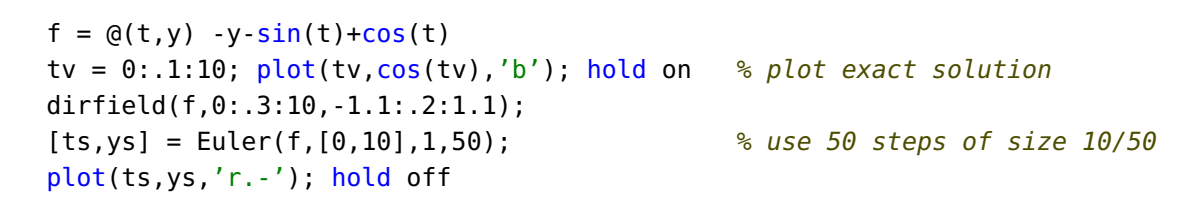

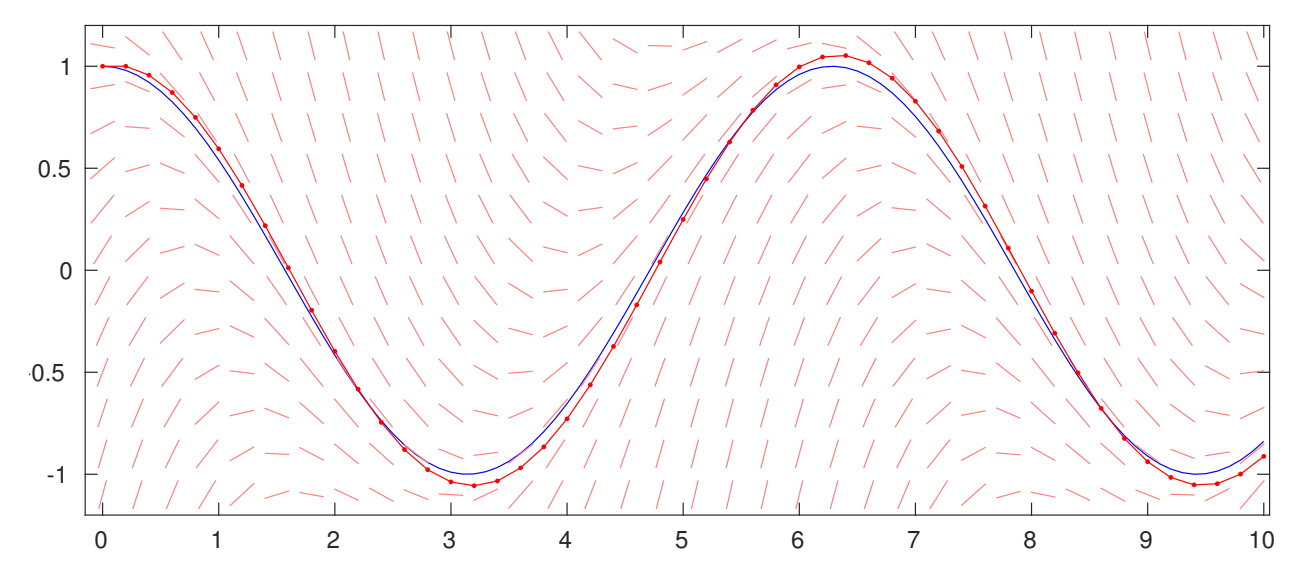

Here we have an error of size Ch, but the error stays bounded as  $t \to \infty$ .

## 4 Improved Euler method (aka RK2 method)

For the Euler method we obtained a **local truncation error**  $r_k$  satisfying  $|r_k| \le ch^2$ . Since we use  $N =$  $(T-t_0)/h$  steps to get from  $t_0$  to the final time T, we obtained the error at time T was bounded by  $Ch^1$ : The Euler method is a **method of order 1**. This means that in order to improve the error by a factor of 10, we need to use 10 times as many steps. If we want to achieve an error of size  $10^{-8}$  we may need of the order of  $10^8$  steps (assuming e.g. a stable problem with  $C_2$  and  $C_0$  of about 1).

We would like to have a **method of order 2**, i.e., the error at time T is bounded by  $Ch^2$ . This means that the local truncation error should satisfy  $|r_k| \leq c h^3$ . How can we do this? We need more than one evaluation of the direction field per step.

We start at the initial point  $(t_0, y_0)$ . We take a step of size h to  $t_1 = h$  and want to find an approximation  $y_1$ for  $y(t_1)$ . We know that  $y'(t) = f(t, y(t))$ , so by the fundamental theorem of calculus we have

$$
y(t_1) = y_0 + \int_{t_0}^{t_1} f(t, y(t)) dt
$$

Let  $g(t) := f(t, y(t))$ . Then we have to approximate the integral  $I = \int_{0}^{t_1}$  $t_0$  $g(t)dt$  with an error $\leq ch^3$ . One way to do this is to use the trapezoid rule: Recall that on an interval of size h we have  $|Q^{\text{Trap}} - I| \leq \frac{h^3}{12} \max |g''|$ . Therefore we want to use

$$
I \approx Q^{\text{Trap}} = \frac{h}{2} \left[ g(t_0) + g(t_1) \right] = \frac{h}{2} \left[ f(t_0, y_0) + f(t_1, \underbrace{y(t_1)}_{?} ) \right]
$$

But we cannot evaluate the second term  $f(t_1, y(t_1))$  since we don't know  $y(t_1)$ . So we use the best approximation we have: the Euler approximation  $y^{\text{Euler}} = y_0 + h \cdot f(t_0, y_0)$ . Since  $|y^{\text{Euler}} - y(t_1)| \leq Ch^2$  we get from the mean value theorem

$$
\left| f(t_1, y^{\text{Euler}}) - f(t_1, y(t_1)) \right| = \left| \frac{\partial f}{\partial y}(t_1, \eta) \cdot \left( y^{\text{Euler}} - y(t_1) \right) \right| \le C_1 \cdot Ch^2
$$

We now approximate  $y(t_1)$  by

$$
y_1 := y_0 + \frac{h}{2} \Big[ f(t_0, y_0) + f(t_1, y^{\text{Euler}}) \Big] \tag{6}
$$

and obtain for the local truncation error

$$
|y_1 - y(t_1)| \leq C h^3
$$

since the error of the trapezoid rule is bounded by  $ch^3$ , and replacing  $y(t_1)$  by  $y^{\text{Euler}}$  causes an additional error  $\frac{h}{2}C_1Ch^2$ .

The iteration (6) gives the **Improved Euler method**: we divide the interval  $[t_0, T]$  into N subintervals of equal length  $h = (T - t_0)/N$  (we can also use subintervals of different length). Let  $t_j = t_0 + jh$ . We then want to find approximations  $y^{(1)}, \ldots, y^{(N)}$  for  $y(t_j)$ .

- start at the initial value  $t_0, y^{(0)}$
- for  $k = 0, \ldots, N-1$  do  $s^{(1)} := f(t_k, y^{(k)})$  $y^E := y^{(k)} + h s^{(1)}$  $s^{(2)} := f(t_k + h, y^E)$  $y^{(k+1)} := y^{(k)} + \frac{1}{2}$  $\frac{1}{2}[s^{(1)}+s^{(2)}]$  $t_{k+1} := t_k + h$

The local truncation error of the improved Euler method is of order  $O(h^3)$ . Hence the error at a time  $t = T$  is of order  $O(h^2) = O(N^{-2})$ : The improved Euler method is a method of order 2. Note that we use two evaluations of the function f per step:  $s^{(1)} = f(t_k, y^{(k)})$  and  $s^{(2)} = f(t_k + h, y^E)$ .

**Example:** Consider the Initial Value Problem (1), (2). Use 1 step of the Improved Euler method with  $h = \frac{1}{2}$ 2 to find approximations for  $y(\frac{1}{2})$  $\frac{1}{2}$ ) and  $y'(\frac{1}{2})$  $(\frac{1}{2})$ .

We use  $y_1(t) := y(t)$  and  $y_2(t) = y'(t)$  and obtain the first order ODE (3).  $s^{(1)} = f(t_0, y^{(0)}) = f(0, \begin{bmatrix} -1 \\ 2 \end{bmatrix}) = \begin{bmatrix} 2 \\ 5 \end{bmatrix}, y^E = y^{(0)} + h \cdot s = \begin{bmatrix} -1 \\ 2 \end{bmatrix} + \frac{1}{2}$  $\frac{1}{2} \cdot \left[ \frac{2}{5} \right] = \left[ \frac{0}{4.5} \right]$  $s^{(2)} = f(t_1, y^E) = f\left(\frac{1}{2}\right)$  $(\frac{1}{2}, \begin{bmatrix} 0 \\ 4.5 \end{bmatrix}) = [\frac{4.5}{5}], y^{(1)} = y^{(0)} + \frac{h}{2}$ 2  $(s^{(1)} + s^{(2)}) = \begin{bmatrix} -1 \\ 2 \end{bmatrix} + \frac{1}{4}$  $\frac{1}{4}([\frac{2}{5}]+[\frac{4.5}{5}])=[\frac{0.625}{4.5}]$ This gives  $y(\frac{1}{2})$  $(\frac{1}{2}) \approx 0.625$  and  $y'(\frac{1}{2})$  $\frac{1}{2}) \approx 4.5.$ 

#### 5 Stiff ODE and ode15s

Consider a "very stable" ODE where  $f_y(t, y)$  is very negative. Then the Euler method only works if the step size h satisfies the stability condition  $h < \frac{2}{\sqrt{2}}$  $\frac{-}{-f_y}$ . This can force use to use very tiny steps even if the solution  $y(t)$  is almost constant. This is called a stiff ODE. In this case ode45 uses many tiny steps and takes a long time. Example: A flame propagation model gives the following IVP:

$$
y' = y^2 - y^3 \quad \text{for } t \in [0, \frac{2}{\delta}]
$$

$$
y(0) = \delta
$$

Here  $\delta$  is very small, e.g.,  $\delta = 10^{-4}$ . In this case we want to solve the problem for  $t \in [0, \frac{2}{\delta}] = [0, 2 \cdot 10^{4}]$ . The solution approaches  $y = 1$ . But there the problem becomes stiff: We have near  $y = 1$  that  $f_y(t, y) = 2y - 3y^2 \approx$  $-1$ , so the stability condition for the Euler method requires  $h < \frac{2}{\sqrt{2}}$  $-f_y$  $= 2$ . This means that we need  $N = 10<sup>4</sup>$ steps of size  $h = 2$  to get from  $t_0 = 0$  to  $T = 2/\delta$ , despite the fact that the solution is almost constant for most of  $[0, T]$ .

The adaptive method **ode45** (with default settings) also requires about  $10^4$  steps:

delta =  $1e-4$ ;  $f = (0(t,y) y^2 - y^3;$  $y0 =$  delta;  $t0 = 0$ ; T = 2/delta;  $[ts, ys] = ode45(f, [0, T], y0);$ length(ts) % print number of steps

This prints out 12113 for the number of steps.

Matlab has a special ode solver **ode15s** for stiff ODEs: We try this for our problem

 $[ts, ys] = ode15s(f, [0, T], y0);$ length(ts) % print number of steps

and get 108 for the number of steps.

### 6 Backward Euler method (aka implicit Euler method)

For stable problems the Euler method gives magnification factors  $|a_k| = |1 + hf_y| < 1$  for small h, but  $|a_k| =$  $|1 + hf_u| > 1$  for large h.

If I look at a problem with  $f_y < 0$  from right to left with decreasing t, then an Euler method in decreasing t direction always has a magnification factor  $|a| > 1$ , for any step size  $h > 0$ .

This suggests to use a "backward Euler step":

At time  $t_k$  we have the value  $y^{(k)}$ .

For time  $t_{k+1} = t_k + h$  we want to find a value  $y^{(k+1)}$  such that an Euler step to the left takes us to  $t_k$  and  $y^{(k)}$ :  $\quad\rm Find}\,\,y^{(k+1)}$  such that

$$
y^{(k+1)} - h \cdot f(t_{k+1}, y^{(k+1)}) = y^{(k)}
$$
\n(7)

Note that the unknown vector  $y^{(k+1)}$  occurs also inside the function f. If the function  $f(t, y)$  is linear in y this gives linear equations for y. If the function  $f(t, y)$  is nonlinear in y this gives nonlinear equations for y. We can e.g. use 1 or 2 steps of the Newton method (note that we have a local truncation error of size  $O(h^2)$ ).

**Example:** Consider the Initial Value Problem (1), (2). Use 1 step of the backward Euler method with  $h = \frac{1}{2}$ 2 to find approximations for  $y(\frac{1}{2})$  $\frac{1}{2}$ ) and  $y'(\frac{1}{2})$  $(\frac{1}{2})$ .

We use  $y_1(t) := y(t)$  and  $y_2(t) = y'(t)$  and obtain the first order ODE (3). Note that the function  $f(t, y) =$  $\int y_2$ 1 depends linearly on  $y_1, y_2$ .

 $t + y_2 - 3y_1$ We want to find a vector  $y^{(1)} =$  $\int y_1$  $y_2$ 1 such that

$$
\begin{bmatrix} y_1 \\ y_2 \end{bmatrix} - h \cdot f(t_1, \begin{bmatrix} y_1 \\ y_2 \end{bmatrix}) = y^{(0)}
$$

$$
\begin{bmatrix} y_1 \\ y_2 \end{bmatrix} - \frac{1}{2} \begin{bmatrix} y_2 \\ \frac{1}{2} + y_2 - 3y_1 \end{bmatrix} = \begin{bmatrix} -1 \\ 2 \end{bmatrix}
$$

This gives the linear system  $\begin{bmatrix} y_1 - \frac{1}{2} \\ y_2 - \frac{1}{2} \end{bmatrix}$  $rac{1}{2}y_2$ 3  $\frac{3}{2}y_1 + \frac{1}{2}$  $rac{1}{2}y_2$ 1 =  $\begin{bmatrix} -1 \\ 2.25 \end{bmatrix}$ which has the solution  $y^{(1)} =$  $\int y_1$  $y_2$ 1 =  $\lceil \;\; \underline{1} \;\;$ 2 3 1 . This gives  $y(\frac{1}{2})$  $(\frac{1}{2}) \approx 0.5$  and  $y'(\frac{1}{2})$  $(\frac{1}{2}) \approx 3.$ 

**Claim:** Let  $n = 1$ . For a stable problem with  $f_y(t, y) < 0$  the nonlinear equation has a unique solution. **Proof:** The left hand side  $F(y_{k+1}) := y_{k+1} - h \cdot f(t_{k+1}, y_{k+1})$  is strictly increasing for increasing  $y_{k+1}$ , with  $F(y) \to -\infty$  for  $y \to -\infty$  and  $F(y) \to \infty$  for  $y \to \infty$ .